# SPECIES

## REPORT INVASIVE Learn more at Learn core invasive Species.wa.gov

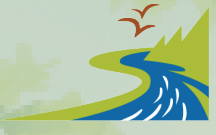

**HINGTON STATE**<br>REATION AND CONSERVATION OFFICE **Washington Invasive** Species Council

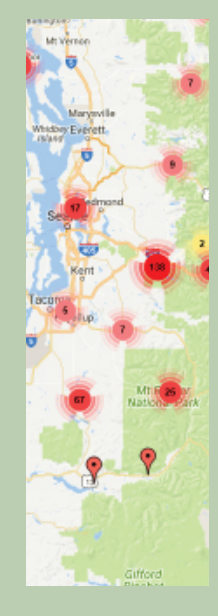

When you report an invasive species, you become a **citizen scientist**. Your reports go into a national database of invasive species sightings, informing scientists of their locations and movements. You might even be the **first detector** of a new invasion, giving us the alert we need to halt the invasion before it's too late. Even for invasives that

are too widespread to completely eradicate, your

reports still matter! Knowing the locations of invasive species informs policy, funding, and management decisions for invasive species control. This information is also useful to scientistics researching better ways to combat invasives.

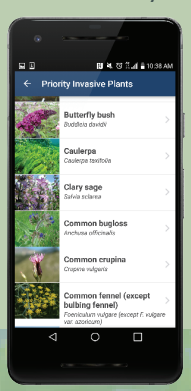

Start reporting the invasive species around you. **Download the WA Invasives app through your device's app store.**

Texas Wildlife Services

Feral swine are highly destructive to wetlands and crops, and transmit diseases to people and livestock.

Gypsy moth larvae can kill trees by devouring the leaves. They are found every year in Washington, but an ongoing eradication campaign keeps them in check.

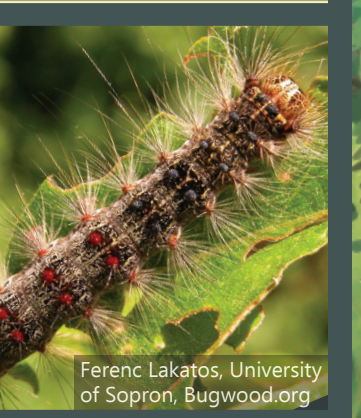

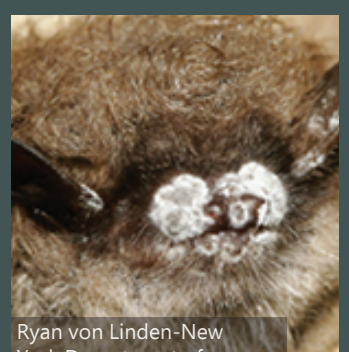

York Department of Environmental Conservation

White nose syndrome is a deadly fungal disease in bats that can kill 90- 100 percent of infected bats. It has recently been found infecting Washington bats.

## **PROTECT WASHINGTON**

Learn to identify and report invasives with the free app **FROM INVASIVE SPECIES**

**WA Invasives**

### INVASIVE SPECIES THREATEN WASHINGTON

### THE WA INVASIVES APP

#### A SINGLE REPORT CAN MAKE A DIFFERENCE

An invasive species is any nonnative organism that can reproduce unchecked and harm nature or people. Many invasive species are already present in Washington, while others constantly threaten to invade.

Invasives **hurt our native species** by spreading diseases and competing for food and resources. They damage our natural spaces and **harm the environment.**

Some invasives are **dangerous** to people and animals, and do costly damage to property and industry.

The **WA Invasives app** will keep you informed about Washington's biggest invasive threats. You can use the app to **identify** an invasive species and **report it** directly to the Washington Invasive Species Council.

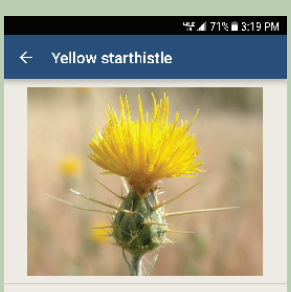

#### What Are They?

Yellow starthistic is a plant that grows to be 1-3 feet tall, with vellow, thistle-like flowers, It grows in rangeland, edges of cropland, abandoned farmlands and pastures, roadsides, railways. and recreational areas. Yellow starthistle can poison and kill horses.

#### Why Should I Care?

Yellow starthistle provides poor and potentially damaging forage to cattle, and may poise

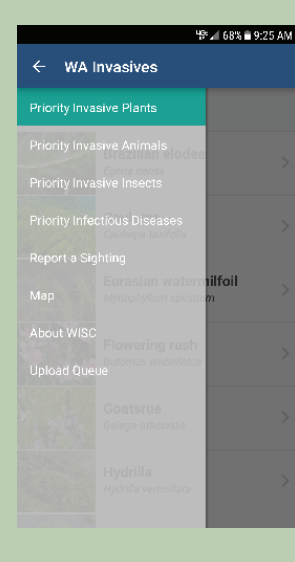

Use the app to learn more about different invasive species or report what you found.

Tap "Report a Sighting" and choose the species.

Use the map or your phone's GPS to mark where you saw it.

Take a photo of the invasive if possible and attach it to your report.

Describe what you saw, and tell us how we can reach you. Then submit your report.

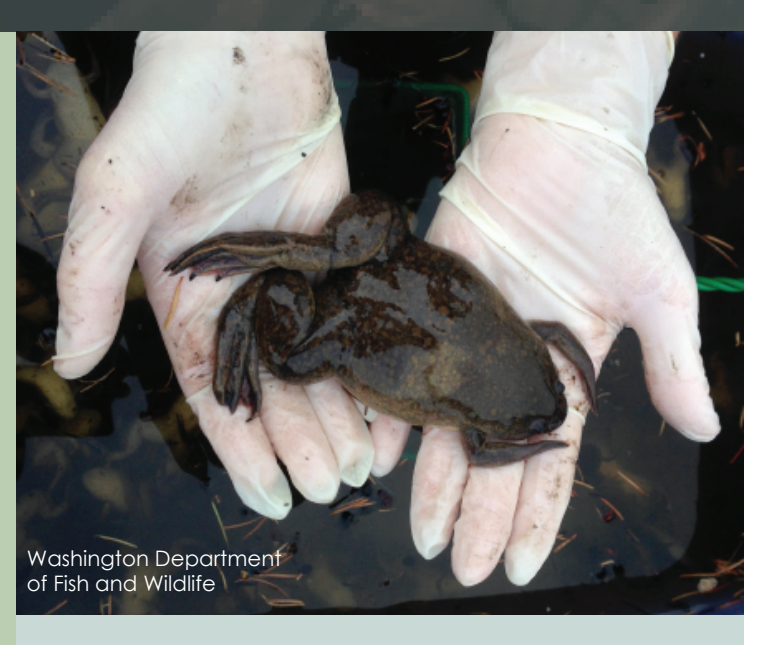

Invasive African clawed frogs were reported in a storm water pond. Their previous owner had dumped them there, where they reproduced quickly. African clawed frogs spread diseases to native frogs and outcompete them for food. Teams from the Washington Department of Fish and Wildlife were able to intervene early to prevent these invasive frogs from spreading further and taking over Washington.